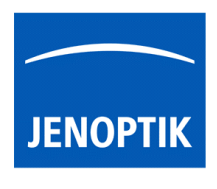

## **MORE LIGHT**

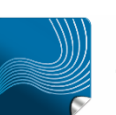

Ease of use  $$ giving your work an effortless feel.

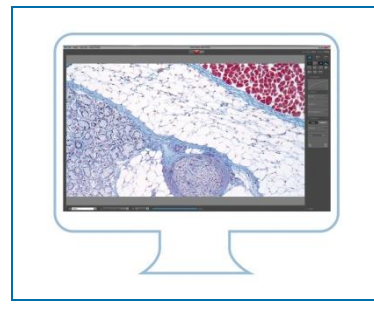

## Shortcuts of JENOPTIK GRYPHAX<sup>®</sup> software

JENOPTK GRYPHAX® software is workflow-optimized and very easy to use. Therefore, JENOPTIK GRYPHAX software includes a lot of time-saving keyboard shortcuts.

We all want to boost our productivity, so we recommend printing out or saving this list of keyboard shortcuts to enhance your daily work!

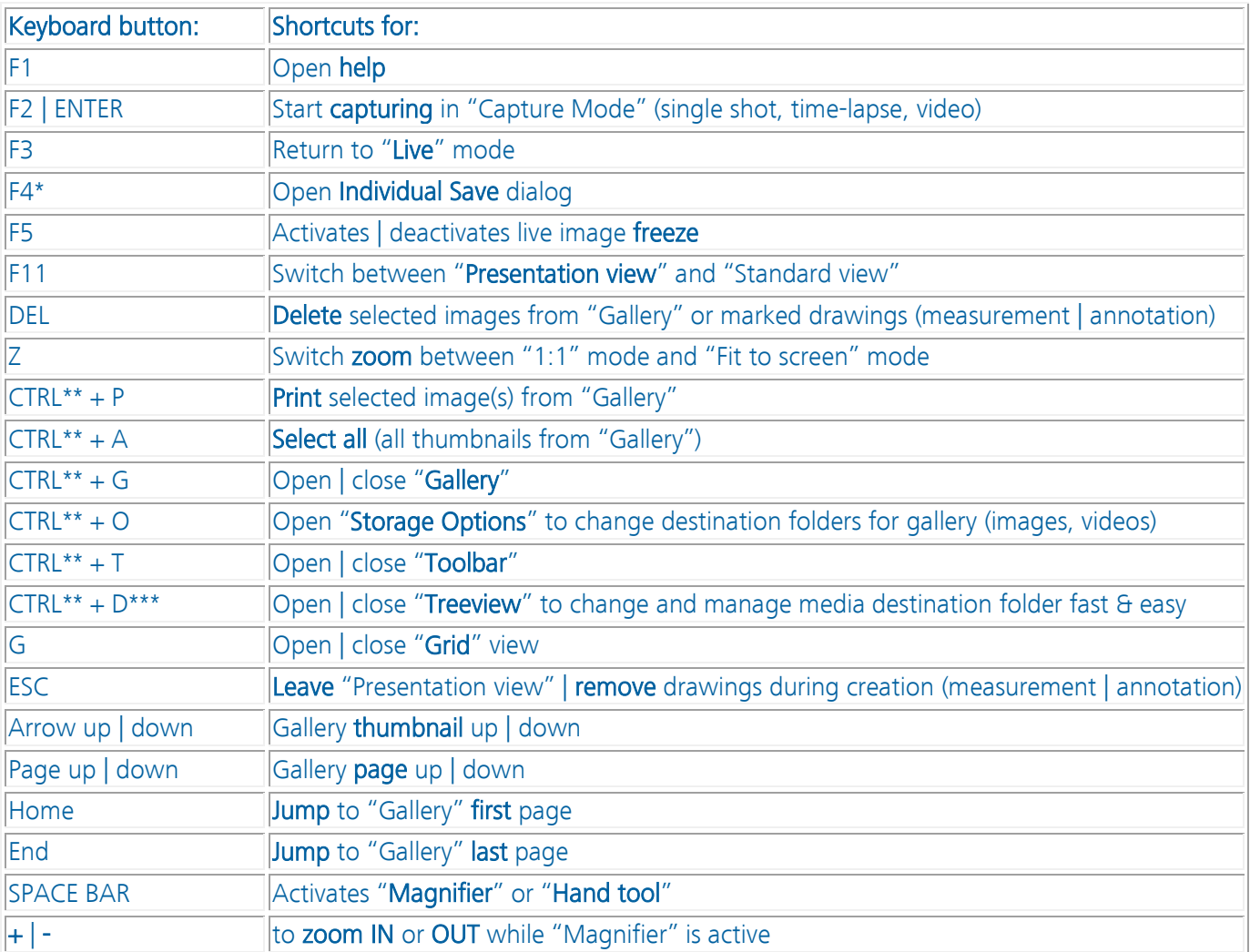

\*valid as of GRYPHAX version 2.1.0 | \*\*for Mac users: CMD instead | \*\*\*valid as of GRYPHAX version 1.1.6

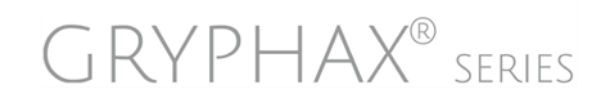

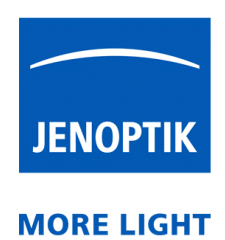

Learn more about JENOPTIK GRYPHAX® software and the easy workflows and tools.

Watch our video tutorials. HELPFUL? We appreciate your feedback. [VIDEO TUTORIALS](http://www.jenoptik.com/gryphax) [FEEDBACK](mailto:gryphax@jenoptik.com)

We looking forward to hearing from you and remain sincerely,

Your JENOPTIK GRYPHAX® Team

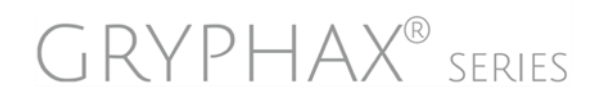